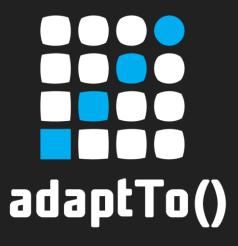

#### APACHE SLING & FRIENDS TECH MEETUP BERLIN, 26-28 SEPTEMBER 2012

# APACHE SLING & SCALA Jochen Fliedner

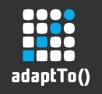

### About the speaker

### **Jochen Fliedner** Senior Developer

pro!vision GmbH
Wilmersdorfer Str. 50-51
10627 Berlin
http://www.pro-vision.de

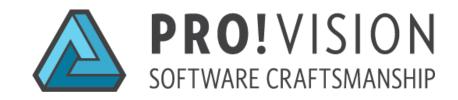

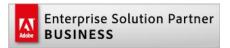

Spezialized on Adobe CQ and it's technology stack since 2003

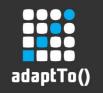

# Using VM languages in Sling/CQ5

- Want to use Scala, Groovy ... for CMS implementations—"templating".
- For that differentiate between...
  - Scripting textual resource (content)
  - Components precompiled type (bytecode in OSGi bundle)

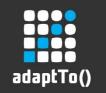

### Using scripts/scripting languages in Java

"We have all heard heated arguments between developers who use scripting languages and developers who use Java. One of the reasons for the war between these two factions is that the process of integrating the two was so difficult that developers on both sides were almost forced to choose one or the other..."

http://www.drdobbs.com/jvm/jsr-223-scripting-for-the-java-platform/215801163

- What to do? Call scripts from Java.
- And the solution for that:
   "Scripting for the Java Platform" JSR 223

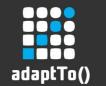

# Scripting part: "JSR 223: Scripting for the Java Platform"

- Script engine?
  - set of interfaces describing methods to execute scripts
  - providing context to script: set and get data
  - service provider mechanism: register engine (factory)
  - *javax.script.ScriptEngineManager:* retrieve engine instance
  - supply script string
  - provide javax.script.Bindings (or simply put key-value pairs)

5

- evaluation
- retrieve result by any obj reference held (Bindings)

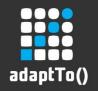

### Scripting part: Script engines implementations

Overview Package Class Use Tree Deprecated Index Help Where to find (usually)? Comes with Java 6 SE platform Set of interfaces, helpers, manager class: Package javax.script Included: Javascript (Rhino) engine implementation Included on OS X: Applescript engine implementation

Package javax.script Description

**Exception Summary** 

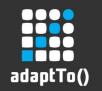

### Scripting part: Meet JSR 223 in Sling

- sling.api <- sling.scripting.api/sling.scripting.core</p>
- "DefaultSlingScript"
   (sling.scripting API) manager class
   used to select script engine

- (you already use) JSP (+ Taglib)
- Python, Ruby (as VM languages)
- XProc ("xml pipeline processor")
- Freemarker, Velocity (template languages)
- Scala (but using guggla now)

```
org.apache.sling.samples.usermanager.ui
arg.apache.sling.samples.webloader.service
📋 org.apache.sling.samples.webloader.ui
   org.apache.sling.scripting.api [sling/trunk/bundles/scripting/api]
   org.apache.sling.scripting.console [sling/trunk/contrib/scripting/script-console]
   org.apache.sling.scripting.core [sling/trunk/bundles/scripting/core]
   org.apache.sling.scripting.freemarker[sling/trunk/contrib/scripting/freemarker]
   org.apache.sling.scripting.java [sling/trunk/contrib/scripting/java]
   org.apache.sling.scripting.javascript [sling/trunk/bundles/scripting/javascript]
   org.apache.sling.scripting.jsp [sling/trunk/bundles/scripting/jsp]
   org.apache.sling.scripting.jsp.jstl [sling/trunk/bundles/scripting/jsp-jstl]
   org.apache.sling.scripting.jsp.taglib [sling/trunk/bundles/scripting/jsp-taglib]
   org.apache.sling.scripting.jst [sling/trunk/contrib/scripting/jst]
   org.apache.sling.scripting.python [sling/trunk/contrib/scripting/python]
   org.apache.sling.scripting.ruby [sling/trunk/contrib/scripting/ruby]
   org.apache.sling.scripting.scala.config [sling/trunk/contrib/scripting/scala/config]
   org.apache.sling.scripting.scala.forum [sling/trunk/contrib/scripting/scala/samples/foru
   org.apache.sling.scripting.scala.hello-world [sling/trunk/contrib/scripting/scala/samples
   org.apache.sling.scripting.scala.script [sling/trunk/contrib/scripting/scala/script]
   org.apache.sling.scripting.velocity [sling/trunk/contrib/scripting/velocity]
   org.apache.sling.scripting.xproc [sling/trunk/contrib/scripting/xproc]
   org.apache.sling.servlets.compat
   org.apache.sling.servlets.get
   org.apache.sling.servlets.post
org.apache.sling.servlets.resolver
```

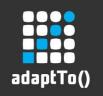

### Scripting part: script resolution

Examples - typically with CQ5:

/apps/my\_template\_set/components/my\_component/html.scala

/apps/my\_template\_set/components/pages/home/sitemap.xml.scala

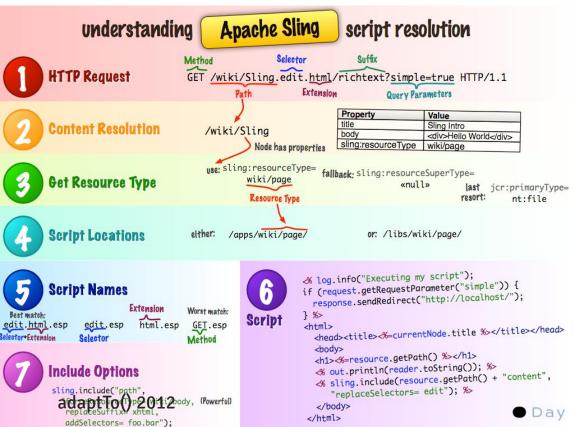

- Script is a textual resource
- Can be edited with CRX
- Resides in OSGi bundle as its initial content
- Script resolution is applied
- Engine selected by "file extension"

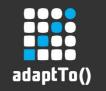

### Scripting part: Bindings

- What's in for the script? "Bindings" supplied by Sling
- generally: org.apache.sling.api.scripting.SlingBindings "out", "request", "response", "resource", "sling", "log", "reader"
- JCR specific: org.apache.sling.jcr.resource.internal.scripting.JcrObjects Bindings Values Provider

"currentNode", "currentSession"

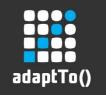

### Component part: OSGi

- Precompiled types in bundle
- javax.servlet.Servlet interface
- OSGi component, using Service Component Runtime
- Needs to be declared to the framework as service and component: OSGI-INF/serviceComponents.xml (referenced in manifest file)
- Optionally references to other services have to be declared and supported in the code

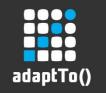

### Component part: SCR Tooling

- Easing by scr annotations and maven-scr-plugin
- mvn build process with plugin:
  - Identifies types
  - After "compile" look up target bytecode for these classes
  - Scan classes for annotations
  - Generate service component xml
  - Enhance bytecode: "bindRefXY" / "unbindRefXY"
- @SlingServlet (service component plus sling metadata)
- scrplugin 1.8.0 (FELIX-3550)

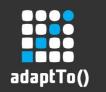

# Excursion/Example: "CQ5 Groovy Console" (internals)

- Sling-Application implemented in Groovy
  - org.codehaus.groovy:groovy-all-2.0.1
- Nicely done and example in many ways:
  - Probably first 3rd-party open sourced stand-alone app for Sling/CQ
  - Serverside logic done in Groovy (scripting AND component)
  - Use of Groovy DSL features (demonstrated later)
  - Nice and lightweight webfrontend (Bootstrap framework, ACE editor)
  - And: Build process and tooling (!)

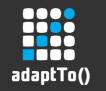

### Scala: guggla – generic Scala script engine

- by Adobe's Michael Dürig
- fka "org.apache.sling.scripting.scala.script" (sling contrib)
- disconnected from Sling, generic for Java runtime or OSGi:

The scripting engine supports running in an OSGi container or as part of a stand alone application. It has optional support for compiling from/to a JCR repository.

more unit tests

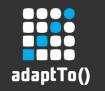

### Scala: guggla – a Scala script?

- Scala code snippet to be interpreted
- But there is no concept of "script" in Scala
- As there is no ScriptRunner or ScriptShell class
- Decision: script will be code in constructor of a simple object
- With that script (String) a greater Scala snippet is "synthesized" (script-args-runner, #preProcess)
- #compile on classpath invoked by reflection

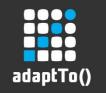

### Scala Templating demonstration

- Targeting Scala leverage in a sample that is an actual Template set (not a standalone Sling app)
- Using guggla for scripts
- Reintegration into Sling as of org.apache.sling.scripting.scala.config:
  - JCR classpath used for compiled scripts
- Own Context type
- overriding the ScalaInterpreter impl, for own Context type
- Also use Scala components, declarations by current scrplugin
- Build and deployment by maven build process
- Make available for download, anyone could reproduce and test

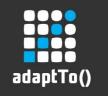

### Example *component*

- '//geometrixx/de.gsitemap.xml'
- create google sitemap xml
- Scala idioms used:
  - a) enriching a type by implicits here: Page (cq wcm)
  - b) flatten and map methods on Scala collection (Iterable, Array)
  - c) Scala XML literal integrating String values

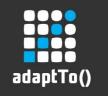

## Example *script*

- resourceType 'geometrixx/components/title'
- Exchanged for a Scala script impl. -> modification to geometrixx templating
- Scala idioms used:
  - a) implicitly enriching javax.jcr.Node
  - b) using Scala XML literal integrating String values

(see type conversion in "synthetic" code)

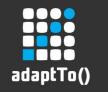

### Example: some drawbacks

- maven-scr-plugin
  - supports service component xml generation only with a tweak
  - Bytecode manipulation (un)boundXY will probably not work with Scala
- Idiomatic Scala may be a little expensive (heavy on heap, gc)
- Possible synchronization problems with ScalaCompiler (M. Dürig)

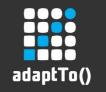

### Summing up...

- Can use Java VM languages in Sling
  - For components and more or less for scripting
  - Start to use usage only for certain parts of the project?
  - Can build up knowledge for any future project
- Scala as a language really is groundbreaking but better start with basic Scala skillset, read a book
- Groovy is for pragmatists (lightweight, easier to learn
  - sucessively)

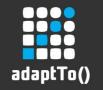

### Summing up...

- Recent developments
  - Scr generator reimplemention, plugin improvements
  - Guggla generic Scala script engine
- Scala CQ5 integration and example code available soon
  - Check out and try, please contribute and criticize
- Check out and see internals
   https://github.com/Citytechinc/cq5-groovy-console

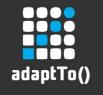

### Thanks to...

- Michael Dürig, Bertrand Delacrétaz (sling contrib, guggla)
- Carsten Ziegeler (Felix SCR, generator, annotations, tooling...)
- Prior connected adaptTo() talks:
  - R. Bartl and P. Mannel (Sling introduction, mentioning scripts and components)

21

- Todd Haser (Groovy console introduction)
- And last but not least...

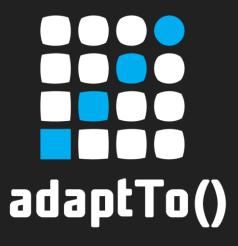

#### APACHE SLING & FRIENDS TECH MEETUP BERLIN, 26-28 SEPTEMBER 2012

Thank you for your attention!
Any questions?